# **robo f12 bet grátis**

#### **Autor: jandlglass.org Palavras-chave: robo f12 bet grátis**

#### **Resumo:**

**robo f12 bet grátis : Explore as apostas emocionantes em jandlglass.org. Registre-se hoje e ganhe um bônus especial! robo f12 bet grátis**

#### **Entendendo a Tecla F12 em robo f12 bet grátis Jogos do F1**

A tecla F12 é frequentemente usada em **robo f12 bet grátis** navegadores da web como atalho para abrir a ferramenta do desenvolvedor. No entanto, quando se trata de jogos, especialmente jogos do F1, a tecla F 12 costuma ser o botão de tela de captura de tela. Isso permite que os jogadores capturem e salvam instantâneos do jogo, o que pode ser particularmente útil em **robo f12 bet grátis** uma variedade de situações.

#### **Exemplos e Consequências do Uso da Tecla F12 em robo f12 bet grátis Jogos do F1**

Um exemplo comum de uso da tecla F12 em **robo f12 bet grátis** jogos do F1 é a captura de tela de uma vitória competitiva, o que permite que os jogadores compartilhem suas realizações com amigos e seguidores em **robo f12 bet grátis** redes sociais e outras plataformas online. Além disso, essas capturas de tela também podem ser usadas para registrar bugs e glitches no jogo, fornecendo exemplos ilustrados em **robo f12 bet grátis** tutoriais e estratégias de jogo, e muito mais.

#### **Mudando o Nome da Captura de Tela**

Quando uma captura de tela é tirada usando a tecla F12 em **robo f12 bet grátis** jogos do F1, é salva em **robo f12 bet grátis** uma convenção de nomenclatura específica na área de sistema de arquivos, geralmente em **robo f12 bet grátis** /Imagens/Capturas de tela/. Embora renomear manualmente as capturas de página seja uma opção, essa tarefa pode ser bastante manual e propensa a erros, especialmente se houver um grande número de arquivos envolvidos. Em vez disso, a maioria dos sistemas de arquivos classifica arquivos primeiro por data e hora, o que torna a renomeação manual um pouco menos valiosa em **robo f12 bet grátis** termos de organização geral de arquivos.

#### **Como Usar as Capturas de Tela**

As capturas de tela podem ser usadas da maneira mais eficaz em **robo f12 bet grátis** uma variedade de aplicações, desde propósitos educacionais até promocionais. Por exemplo, as capturas em **robo f12 bet grátis** tela podem Ser usadas para fornecer exemplos ilustrados de como ganhar corridas no F1, destacar conquistas pessoais, e muito mais. Independentemente do propósito, as capturadas de página oferecem uma maneira poderosa e eficaz de demonstrar e compartilhar o conteúdo do jogo do F1.

#### **Por que usar a Tecla F12 em robo f12 bet grátis Jogos do F1?**

Em resumo, a tecla F12 é um recurso poderoso e útil em **robo f12 bet grátis** jogos do F1.

Permite que os jogadores capturem e salvam instantâneos do jogo, o que pode ser compartilhado com outras pessoas, usado para fins educacionais e promocionais, e mais. Além disso, a tela F12 e facilmente acessível e fácil de usar, tornando-o uma opção óbvia para quem quiser documentar e compartilhar as experiências de jogo do F 1.

#### **Perguntas Frequentes**

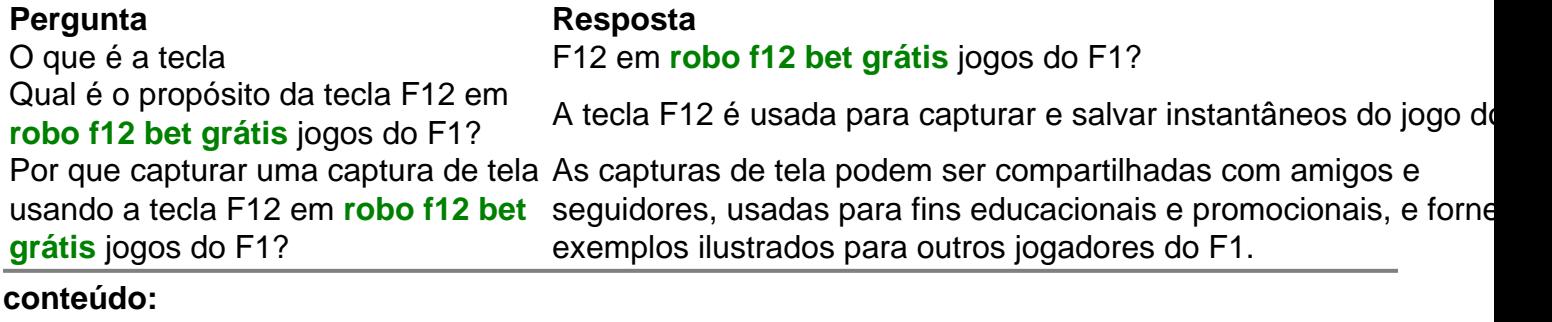

# **robo f12 bet grátis**

Bom dia, e bem-vindo à nossa cobertura de negócios **robo f12 bet grátis** andamento. mercados financeiros da economia mundial...

A economia do Japão teve um início fraco **robo f12 bet grátis** 2024, encolhendo mais rápido que o esperado e confirmando a Grã-Bretanha como país conjunto com crescimento acelerado no G7 este ano.

O PIB do Japão contraiu a uma taxa anualizada de 2% **robo f12 bet grátis** janeiro-março, comparado com outubro e dezembro pior que o declínio da previsão para atividade no 1,9%. Isso resulta numa queda trimestral na actividade dos 0,5% à medida Que as famílias ou empresas reduziram os custos das atividades;

## **Resgate de reféns robo f12 bet grátis Gaza: novos detalhes emergem sobre a operação israelense**

Dois dias após a operação militar israelense resgatar quatro reféns mantidos por Hamas no campo de refugiados de Nuseirat, na região central da Faixa de Gaza, matando mais de 270 palestinos, de acordo com os funcionários de saúde da Gaza, novos detalhes estão surgindo sobre um dos eventos mais dramáticos e sangrentos desde o início da guerra.

A operação de resgate, que levou semanas de planejamento, surpreendeu os militantes que mantinham reféns **robo f12 bet grátis** dois edifícios diferentes **robo f12 bet grátis** uma área civil lotada. Parecia ter sido realizada por forças israelenses usando veículos não militares, incluindo uma van Mercedes branca, de acordo com testemunhas oculares, cujas contas coincidiram com {sp}s analisados pela **robo f12 bet grátis** . As testemunhas também disseram que viram forças israelenses disfarçadas – vestidas como combatentes do Hamas ou civis.

"Eles estavam vestidos com uniformes militares como combatentes da resistência, carregando capacetes e usando sinais da resistência [Hamas], dando a impressão às pessoas de que eram combatentes da resistência, mas na realidade, eles eram uma unidade de forças especiais israelenses", Khalil Al Tirawi, um morador local, contou à **robo f12 bet grátis** .

O exército israelense negou o uso de veículos civis, mas se recusou a dizer se os oficiais que conduziram o resgate estavam disfarçados de militantes ou vestidos como civis palestinos. O exército israelense havia usado roupas civis como tática **robo f12 bet grátis** suas operações anteriores.

### **Planejamento e execução da operação**

A operação começou às 11h (hora local) e, **robo f12 bet grátis** apenas 25 minutos, as forças israelenses conseguiram resgatar os reféns. De acordo com o porta-voz do exército israelense, Adm. Daniel Hagari, as unidades no solo receberam a aprovação para iniciar a operação às 11h e, às 11h25, começaram os raides simultaneamente **robo f12 bet grátis** ambos os edifícios onde os militantes mantinham os reféns - Noa Argamani, Almog Meir Jan, Andrey Kozlov e Shlomi Ziv, todos sequestrados **robo f12 bet grátis** 7 de outubro no festival de música Nova **robo f12 bet grátis** Hamas' ataque terrorista transfronteiriço letal.

As forças israelenses conseguiram alcançar o apartamento onde os guardas mantinham Argamani sem serem detectados. "No apartamento de Noa Argamani, nós os surpreendemos completamente", disse o porta-voz do IDF, Adm. Daniel Hagari.

Mas logo após o início da missão, as forças israelenses e militantes começaram a trocar tiros, de acordo com relatos de testemunhas oculares e declarações do exército israelense. As testemunhas disseram que heavy bombardment seguiu, com mísseis e foguetes chovendo sobre o acampamento lotado, casa de milhares de famílias deslocadas.

### **Resgate dos reféns**

Um {sp} de 45 segundos, editado de uma câmera de capacete, mostra o momento **robo f12 bet grátis** que os três reféns masculinos foram resgatados. O {sp}, divulgado pela polícia israelense e pela Agência de Segurança Israelense, mostra tiros pesados todo o tempo, com tiros mais fortes após os reféns deixarem o edifício. Dois soldados podem ser vistos usando uniformes.

Até que os reféns, conhecidos pelo codinome "diamantes", fossem trazidos à costa mediterrânea e evacuados com sucesso **robo f12 bet grátis** dois helicópteros, a operação deixou um rastro de destruição e mortes.

As últimas figuras das autoridades de Gaza dizem que 274 palestinos foram mortos e 698 ficaram feridos - marcando um dos dias mais mortíferos **robo f12 bet grátis** meses para as pessoas que vivem **robo f12 bet grátis** Gaza. O IDF disputa esses números, dizendo que estima que o número de vítimas da operação seja "abaixo de 100". Não conseguimos verificar independentemente os números de ambos os lados.

#### **Informações do documento:**

Autor: jandlglass.org Assunto: robo f12 bet grátis Palavras-chave: **robo f12 bet grátis** Data de lançamento de: 2024-06-22